# PDF FREE FPT CURSOR 13 MANUAL [PDF]

2023-02-21 1/10 differential calculus problems with hdcpu icloud itunes ipad ipad2 ipad ver 13 excel  $\Box$  excelor excelor excelor excelor excelor excelor excelor excelor excelor excelor excelor excelor excelor excelor excelor excelor excelor excelor excelor excelor excelor excelor excelor excelor excelor excelor excelor  $\Box$  excely excels a excels be a excels be a excels be a excels be a excels be a excels be excels be a excels be a excels be a excels be a excels be a excels be a excels be a excels be a excels be a excels be a excels be  $\Box$  excel excel excel excel experiment in the secentric in the secentric in the secentric in the secentric in the secentric in the secentric in the secentric in the secentric in the secentric in the secentric in the sece ブレットなど大きいディスプレイを備えた端末で読むことに適しています また 文字だけを拡大することや 文字列のハイライト 検索 辞書の参照 引用などの機能が使用できません ハンディ word word word word excel  $2\ \ \, 0\ \ \, 0\ \ \, 0\ \ \, 0\ \ \, 0\ \ \, 0\ \ \, 0\ \ \, 0\ \ \, 0\ \ \, 0\ \ \, 0\ \ \, 0\ \ \, 0\ \ \, 0\ \ \, 0\ \ \, 0\ \ \, 0\ \ \, 0\ \ \, 0\ \ \, 0\ \ \, 0\ \ \, 0\ \ \, 0\ \ \, 0\ \ \, 0\ \ \, 0\ \ \, 0\ \$  word 2019 2016 2013 ios6 1 itunes11 16gb 32gb 64gb 128gb  $[0.902] \begin{array}{l} \texttt{[PAD2]} \end{array} \begin{array}{l} \texttt{[PAD3]} \end{array} \begin{array}{l} \texttt{[PAD3]} \end{array} \begin{array}{l} \texttt{[A]B} \end{array} \begin{array}{l} \texttt{[A]B} \end{array} \begin{array}{l} \texttt{[A]B} \end{array} \begin{array}{l} \texttt{[A]B} \end{array} \begin{array}{l} \texttt{[A]B} \end{array} \begin{array}{l} \texttt{[A]B} \end{array} \begin{array}{l} \texttt{[A]B} \end{array} \begin{$  excel no 1 excel 2016 2013 2010 sum excel1 1 7 える便利なワザが満載です 2016 2013 2010対応 購入者特典 サンプル素材ダウンロード コンパクトなのに見やすい わかりやすいポケットサイズの解説書シリーズ 速効 ポケッ word 2013 2010 2007 contents chapter 1 chapter 2 chapter 3 chapter 4 chapter 5 chapter 6 chapter 7 chapter 8 get up to speed on the functionality of your ti 84 plus calculator completely revised to cover the latest updates to the ti 84 plus calculators this bestselling guide will help you become the most savvy ti 84 plus user in the classroom exploring the standard device the updated device with usb plug and upgraded memory the ti 84 plus silver edition and the upcoming color screen device this book provides you with clear understandable coverage of the ti 84 s updated operating system details the new apps that are available for download to the calculator via the usb cable walks you through menus and basic arithmetic addresses graphing and analyzing functions as well as probability and statistics functions explains how to use the calculator for geometry reviews communicating with pcs and other calculators ti 84 plus graphic calculator for DUMMIES 2ND EDITION IS THE PERFECT SOLUTION FOR GETTING COMFORTABLE WITH THE NEW LINE OF TI 84 CALCULATORS **P** P P P P P P P P P  $[2] \begin{array}{l} \hline \begin{array}{l} \hline \begin{array}{l}$  word word word 2016 2013 2010 2007 windows8 tips index 1windows8 1 3  $0\ \ \, 0\ \ \, 0\ \ \, 0\ \ \, 0\ \ \, 0\ \ \, 0\ \ \, 0\ \ \, 0\ \ \, 0\ \ \, 0\ \ \, 0\ \ \, 0\ \ \, 0\ \ \, 0\ \ \, 0\ \ \, 0\ \ \, 0\ \ \, 0\ \ \, 0\ \ \, 0\ \ \, 0\ \ \, 0\ \ \, 0\ \ \, 0\ \ \, 0\ \ \, 0\ \ \, 0\ \$  powerpoint69 1 ok 100 powerpoint2 2016 2013 2010 1 excel 2 3 4 5 6 powerpoint 7 8 9 また 文字だけを拡大することや 文字列のハイライト 検索 辞書の参照 引用などの機能が使用できません windowsで macで動かすkinectプログラミング入門 ドライバのインストー  $[0] \begin{array}{l} \hline \hline \begin{array}{l} \hline \begin{array}{l} \hline \begin{array$  kinect pc kinect kinect

#### differential calculus problems with solution

 $\boxed{P}$   $\boxed{P}$   $\boxed{P$ kinect1 excel 2013 2010 2007  $[2] \ \hline{\hline{\!1}}\ \hline{\hline{\!1}}\ \hline{\hline{\$ 1 excel う excel 2016 2013 2010 2007対応 章立て 第1章 関数のきほんのき 第2章 日付や時刻を扱う関数ワザ 第3章 数学 三角関数で数値を扱うワザ 第4章 統計関数でデー 5 6 7 8 9 10 11 12  $\lbrack\bar{P}\rbrack\lbrack\bar{P}\rbrack\bar{P}\rbrack\bar{P}\rbrack\bar{P}\rbrack\bar{P}\rbrack\bar{P}\rbrack$ and college math courses ti 84 plus ce graphing calculator for dummies teaches you how to use these handy little machines with confidence for basic math and far far beyond packed with insider tips common mistakes to avoid and updates on the newest products available this is the must have reference to get the most out of your graphing calculator you ll learn how to navigate the home screen menus and mode settings and we ll teach you how to use your calculator to uh do math starting with basic arithmetic functions and stepping up through matrices complex numbers and beyond you can even learn about probability and how to conduct statistical data analysis with your ti 84 get graphing grasp the basics of using your ti 84 graphing calculator learn how to use shortcut menus to enter fractions matrices and logarithms with a change of base figure out how to make charts scatter plots and more get started programming in python on the new ti 84 plus ce python edition if you have the older ti 84 look for tips that point out keystroke and functionality differences this edition of ti 84 plus ce graphing calculator for dummies lets you do everything there is to do with the very latest ti 84 models whatever kind of math you re doing you ll get some quality screen time in thanks to dummies 인 데 이 데 이 이 이 이 이 이 이 excel 2013 2010 2007 contents chapter 1  $[5]$  chapter 2  $[3]$   $[3]$   $[5]$   $[5]$   $[6]$   $[7]$   $[8]$   $[6]$   $[7]$   $[8]$   $[8]$   $[8]$   $[8]$   $[8]$   $[8]$   $[8]$   $[8]$   $[8]$   $[8]$   $[8]$   $[8]$   $[8]$   $[8]$   $[8]$   $[8]$   $[8]$   $[8]$   $[8]$   $[8]$   $[8]$   $[8]$   $[8]$   $[8]$   $[8]$  chapter 8 chapter 9 chapter 10 20 2020 2020 2020 2020 2020 2020 2020 2020 2020 2020 20 1 20  $[0] \begin{array}{l} \hline \rule{0.2cm}{0.2cm} \rule{0.2cm}{0.2cm} \rule{0.2cm}{0.2cm$  2 ok 3 4  $[0.50 \ \ \, 0 \ \ \, 0 \ \ \, 0 \ \ \, 0 \ \ \, 0 \ \ \, 0 \ \ \, 0 \ \ \, 0 \ \ \, 0 \ \ \, 0 \ \ \, 0 \ \ \, 0 \ \ \, 0 \ \ \, 0 \ \ \, 0 \ \ \, 0 \ \ \, 0 \ \ \, 0 \ \ \, 0 \ \ \, 0 \ \ \, 0 \ \ \, 0 \ \ \, 0 \ \ \, 0 \ \ \, 0 \ \ \, 0 \ \ \,$  9 10  $\begin{smallmatrix} \text{\textbf{0}} & \text{\textbf{0}} & \text{\textbf{0$  excel  $[2] \begin{array}{l} \hline \hline \rule{0pt}{3pt} \hline \rule{0pt}{3pt} \rule{0pt}{3pt} \hline \rule{0pt}{3pt} \rule{0pt}{3pt} \rule{0pt}{3pt} \hline \rule{0pt}{3pt} \rule{0pt}{3pt} \rule{0pt}{3pt} \rule{0pt}{3pt} \rule{0pt}{3pt} \rule{0pt}{3pt} \rule{0pt}{3pt} \rule{0pt}{3pt} \rule{0pt}{3pt} \rule{0pt}{3pt} \rule{0pt}{3pt} \rule{0pt}{3pt} \rule{0pt}{3pt} \rule{0pt}{3pt} \rule{0pt}{3pt} \rule{0pt}{$ 4k bs4k 4k 4k bd 4k contents topics 1 4k 2 3 4 5  $\boxed{P}$   $\boxed{P}$   $\boxed{P}$   $\boxed{P}$   $\boxed{P}$   $\boxed{P}$   $\boxed{P}$   $\boxed{P}$   $\boxed{P}$  ibm and the rest of the computer industry are putting most of their dbms development efforts i this reference provides the sql 400 skills that a successful applications developer needs and shows how to create COMPREHENSIVE COMPLEX AND PROFESSIONAL SQL 400 DATABASES **B B B B B B B B B B B B B B B B B B** B B B B B B B B B 25 201852 p072 095 201911 p014 065 pro standard  $\boxed{P}$   $\boxed{P}$   $\boxed{P}$   $\boxed{P}$   $\boxed{P}$   $\boxed{P}$   $\boxed{P}$   $\boxed{P}$   $\boxed{P}$   $\boxed{P}$  and the quickest way to learn wordperfect 5 1 effectively all essential editing entering mov copying text fundamentals are taught in 15 to 20 short lessons each lesson includes a clearly defined goal in a short tutorial to reach that goal in 10 minutes or less iphone4s icloud android  $F$  3  $F$  5  $F$  5  $F$  5  $F$  5  $F$  5  $F$  5  $F$  6  $F$  6  $F$  6  $F$  7  $F$  7  $F$  7  $F$  7  $F$  7  $F$  7  $F$  7  $F$  7  $F$  7  $F$  7  $F$  7  $F$  7  $F$  7  $F$  7  $F$  7  $F$  7  $F$  7  $F$  7  $F$  7  $F$  7  $F$  7  $F$  7  $F$  7  $F$  7  $F$  7  $F$  7  $F$  7 no 1 excel vba 33 vba

**SOLUTION** 

#### differential calculus problems with solution

 1 2016 2013 2010 2007 1 2 3 303 4 5 6 7 ok 1 excel excel excel 0013 excel excel 2016 2013 2010 2007 access1 no  $1 \text{P} \quad \text{P} \quad \text$  1 dsum access 1 access 2016 2013 2010 2007 1 access 2 access 3 4 5 6 7 8 access 20234 windows 20152022 windows10 11 chromeline exif pc windows7 25  $0\ \ \, 0\ \ \, 0\ \ \, 0\ \ \, 0\ \ \, 0\ \ \, 0\ \ \, 0\ \ \, 0\ \ \, 0\ \ \, 0\ \ \, 0\ \ \, 0\ \ \, 0\ \ \, 0\ \ \, 0\ \ \, 0\ \ \, 0\ \ \, 0\ \ \, 0\ \ \, 0\ \ \, 0\ \ \, 0\ \ \, 0\ \ \, 0\ \ \, 0\ \ \, 0\ \ \, 0\ \$  2023 windowspc phinding photographer s guide to the pair and phinding phinding phanasonic the panal phind phind photographer s guide to the pa to the use of the panasonic lumix dmc zs200 camera which is known as the tz200 in areas outside the united states the book shows beginning and intermediate photographers how to capture excellent images and video sequences with the zs200 the book explains the use of autofocus manual focus aperture shutter speed exposure compensation white balance and iso and many other settings the book discusses the camera s options for playback setup and customizing the operation of its controls the book contains more than 480 color photographs showing the camera s controls display screens and menus the book includes photographs taken using the many creative settings of the camera including the photo style settings the creative control mode picture effects which provide the ability to customize the appearance of images in dramatic ways and the camera s features for burst shooting and shooting in high contrast lighting conditions the book explains how to use the zs200 s innovative features such as light composition and sequence composition which enable the creation of multiple exposures of scenes with bright flashes such as fireworks or motions such as sports events the book includes a full discussion of the video recording abilities of the zs200 camera which offers manual control of exposure and focus during movie recording and provides ultra high definition 4k recording of motion pictures the book also explains the camera s features for extracting still images from 4k video and using the post focus feature to select a sharply focused image after a shooting session in three appendices the book discusses accessories for the zs200 including cases power supply options and other items and includes a list of websites and other resources for further information the book includes an appendix with helpful quick tips that explain how to take advantage of the camera s features in the most efficient ways possible a microprocessor based automated display system for the rotating beam ceilometer rbc was developed to demonstrate the feasibility of modernizing and improving the present display system the new system consists of a burroughs self scan panel display model number ssd0124 0039 and an intel 8080a based microcomputer the program acquires the signal returns from the rbc converts the analog signal to a digital value and displays the most recent scan the system allows for three modes of operation or processing two modes a one scan mode and a five scan mode require no further inputs from the user once they have been selected a manual mode which is user interactive is also available the basic display capabilities consist of a depiction of signal intensity vs height a numerical display of the height of the peak value and an illuminated cursor positioned at the peak value evaluation of the system at afgl and scott afb il has confirmed that the display is more readable provides more accurate cloud heights and permits better interpretation of the data obtained than does the current crt display system further considerations which will be incorporated before operational implementation are discussed author

### $IPAD$  3rd  $\begin{array}{c} 2012-05 \end{array}$

 hdcpu icloud itunes ipad ipad2 ipad

#### r r r r r ver. 13r r 2008-04 r r

**B B B B B B ver 13 B B B B B B B B** 

#### <u>PPPPPPPPPPPPPPP</u>PPPPP-202-2020-2020

 excel 

## **BBBBBBBBBBBBCxc20020000008BBBBB**

 excelword excelword excelword excel word  $B\ \ \, B\ \ \, B\ \ \, B\ \ \, B\ \ \, B\ \ \, B\ \ \, B\ \ \, B\ \ \, B\ \ \, B\ \ \, B\ \ \, B\ \ \, B\ \ \, B\ \ \, B\ \ \, B\ \ \, B\ \ \, B\ \ \, B\ \ \, B\ \ \, B\ \ \, B\ \ \, B\ \ \, B\ \ \, B\ \ \, B\ \ \, B\ \ \, B\ \ \, B\ \ \, B\ \ \, B\$  

## Word 2019 & 2016 & 2013 2019-06-25

 word word  $0\ \ \, 0\ \ \, 0\ \ \, 0\ \ \, 0\ \ \, 0\ \ \, 0\ \ \, 0\ \ \, 0\ \ \, 0\ \ \, 0\ \ \, 0\ \ \, 0\ \ \, 0\ \ \, 0\ \ \, 0\ \ \, 0\ \ \, 0\ \ \, 0\ \ \, 0\ \ \, 0\ \ \, 0\ \ \, 0\ \ \, 0\ \ \, 0\ \ \, 0\ \ \, 0\ \ \, 0\ \$  word excel word 1 **R R R R R R R R WORD 2019 2016 2013 R R R R R R R R** 

#### $\overline{P}$  4 $\overline{P}$   $\overline{P}$   $P$   $P$   $P$   $\overline{P}$   $\overline{P}$

 ios6 1 itunes11 16gb 32gb 64gb 128gb ipad2 3ipad  $\overline{p}$   $\overline{q}$   $\overline{q}$   $\overline{$ 

#### Excel 2013PP PPPPPP272078-022-1225

VISUAL STUDIO NET**P P P** 

#### **PPPPPPP**PP20094-03MFC.

 excel no 1 excel 2016 2013 2010

## 888888888888888 2020 889 899 899 899 899 89 2017-04-17

 sum excel1 1 7 2016 2013 2010

## Excel 20162013  $R$  2010 2018-07-12

 word 2013 2010 2007 contents chapter 1  $\boxed{P}$   $\boxed{P}$   $\boxed{P}$   $\boxed{P}$   $\boxed{P}$   $\boxed{P}$   $\boxed{P}$   $\boxed{C}$  chapter 4  $\boxed{P}$   $\boxed{P}$   $\boxed{P}$   $\boxed{P}$   $\boxed{P}$   $\boxed{P}$   $\boxed{P}$   $\boxed{P}$   $\boxed{P}$   $\boxed{P}$   $\boxed{P}$   $\boxed{P}$   $\boxed{P}$   $\boxed{P}$   $\boxed{P}$   $\boxed{P}$   $\boxed{P}$   $\boxed{P}$   $\boxed$  $\begin{bmatrix} 5 \end{bmatrix}$   $\begin{bmatrix} 5 \end{bmatrix}$   $\begin{bmatrix} 5 \end{bmatrix}$ 

## **PPPPPPPPPPP** Word **PPPPPPPPPPPPPPP**

 $\begin{bmatrix} 5 \\ 6 \\ 1 \end{bmatrix} \begin{bmatrix} 5 \\ 1 \\ 2 \end{bmatrix} \begin{bmatrix} 6 \\ 1 \\ 5 \end{bmatrix} \begin{bmatrix} 7 \\ 1 \\ 2 \end{bmatrix} \begin{bmatrix} 7 \\ 1 \\ 2 \end{bmatrix} \begin{bmatrix} 7 \\ 1 \\ 2 \end{bmatrix} \begin{bmatrix} 7 \\ 1 \\ 2 \end{bmatrix} \begin{bmatrix} 7 \\ 1 \\ 2 \end{bmatrix} \begin{bmatrix} 7 \\ 1 \\ 2 \end{bmatrix} \begin{bmatrix} 7 \\ 1 \\ 2 \end{bmatrix} \begin{bmatrix} 7 \\ 1 \\ 2 \end{bmatrix}$ 

## **P P P P VER.10 P 2002-09 P P**

get up to speed on the functionality of your ti 84 plus calculator completely revised to cover the latest updates to the ti 84 plus calculators this bestselling guide will help you become the most savvy ti 84 plus user in the classroom exploring the standard device the updated device with usb plug and upgraded memory the ti 84 plus silver edition and the upcoming color screen device this book provides you with clear understandable coverage of the ti 84 s updated operating system details the new apps that are available for download to the calculator via the usb cable walks you through menus and basic arithmetic addresses graphing and analyzing functions as well as probability and statistics functions explains how to use the calculator for geometry reviews communicating with pcs and other calculators ti 84 plus graphic calculator for dummies 2nd edition is the perfect solution for getting comfortable with the new line of ti 84 **CALCULATORS** 

#### Ti-84 Plus Graphing Calculator For Dummies 2013-06-14

 word word word word word word 2016 2013 2010 2007

## 88800PD 20132

windows8 tips index  $22\quad 23\quad 24\quad 25\quad 26\quad 27\quad 27\quad 28\quad 27\quad 28\quad 29\quad 20\quad 20\quad 20\quad 20\quad 21\quad 20\quad 21\quad 21\quad 21\quad 22\quad 23\quad 24\quad 25\quad 27\quad 20\quad 20\quad 20\quad 21\quad 21\quad 22\quad 23\quad 26\quad 27\quad 27\quad 28\quad 27\quad 29\quad 20\quad 20\quad 20\quad 21\quad 21\quad 22\quad$ 

#### Windows8 2012-10

## 88888003FD5+23

  $\begin{array}{l} \hbox{\small{[3]}$} \end{array}$  F  $\begin{array}{l} \hbox{\small{[3]}$} \end{array}$  F  $\begin{array}{l} \hbox{\small{[3]}$} \end{array}$  F  $\begin{array}{l} \hbox{\small{[3]}$} \end{array}$  F  $\begin{array}{l} \hbox{\small{[3]}$} \end{array}$  F  $\begin{array}{l} \hbox{\small{[3]}$} \end{array}$  F  $\begin{array}{l} \hbox{\small{[3]}$} \end{array}$  F  $\begin{array}{l} \hbox{\small{[3]}$} \end{array}$  $2\ \ \, 0\ \ \, 0\ \ \, 0\ \ \, 0\ \ \, 0\ \ \, 0\ \ \, 0\ \ \, 0\ \ \, 0\ \ \, 0\ \ \, 0\ \ \, 0\ \ \, 0\ \ \, 0\ \ \, 0\ \ \, 0\ \ \, 0\ \ \, 0\ \ \, 0\ \ \, 0\ \ \, 0\ \ \, 0\ \ \, 0\ \ \, 0\ \ \, 0\ \ \, 0\ \ \, 0\ \$  powerpoint69 1 ok 100 <u>powerpoint points points points points points points points points points points points points points points po</u> 1 excel 2 3 4 5 6 powerpoint 7 8 9

## <u>Excel Point Point Point Point Point Point Point Point Point Point Point Point Point Point Point Point Point Po</u>  $R$  2010  $(0.18 - 0.9 - 20)$

 windows mackinect kinect1 kinect xbox 360 kinect pc

 $\begin{array}{l} \hline \begin{array}{l} \hline \begin{array}{l} \hline$ openni kinect for windows somen and a somen a somen a somen a somen a somen a somen a somen a somen a somen a s kinecttips kinect 8 8 8 8 8 8 8 8 18 8 8 8 8 8 8 8 8 8

## 2011-08-26

 excel 2013 2010 2007 

## Excel 201320102007 2014-05-24

 excel excel 12 12 12 12 12 12 12 13 14 15 17 18 19 19 19 19 19 19 19 19 19 19 19 10 10 11 12 13 14 15 17 18 18 19 10 11 11 excel excel 2016 2013 2010 2007 1 第2章 日付や時刻を扱う関数ワザ 第3章 数学 三角関数で数値を扱うワザ 第4章 統計関数でデータを解析するワザ 第5章 検索 行列関数で数値や配列を便利に使うワザ 第6章 データベー 7 8 9 10 11 12

### Access 2013P P P P P 200 13-02-225

you and your trusty ti 84 can ace math together graphing calculators are an essential tool in many high school and college math courses ti 84 plus ce graphing calculator for dummies teaches you how to use these handy little machines with confidence for basic math and far far beyond packed with insider tips common mistakes to avoid and updates on the newest products available this is the must have reference to get the most out of your graphing calculator you ll learn how to navigate the home screen menus and mode settings and we ll teach you how to use your calculator to uh do math starting with basic arithmetic functions and stepping up through matrices complex numbers and beyond you can even learn about probability and how to conduct statistical data analysis with your ti 84 get graphing grasp the basics of using your ti 84 graphing calculator learn how to use shortcut menus to enter fractions matrices and logarithms with a change of base figure out how to make charts scatter plots and more get started programming in python on the new ti 84 plus ce python edition if you have the older ti 84 look for tips that point out keystroke and functionality differences this edition of ti 84 plus ce graphing calculator for dummies lets you do everything there is to do with the very latest ti 84 models whatever kind of math you re doing you ll get some quality screen time in thanks to dummies

# B B B B B B B B B B B Excel B B B B B 220383428 20108 2

  $$  contents chapter 1 chapter 2 chapter 3 chapter 4 chapter 5 chapter 6 chapter 7 chapter 8 chapter 9 chapter 10

#### TI-84 Plus CE Graphing Calculator For Dummies 2022-09-14

 20154 2009 2015

## Excel 201320102007 2014-08-23

 12 12 12 13 14 15 17 18 18 19 10 11 12 13 14 15 17 18 19 19 19 19 19 19 19 19 19 10 10 11 12 13 14 15 17 18 18 1 20 2016 2013 2010 1  $[2]$  2  $[2]$   $[2]$   $[3]$   $[3]$   $[4]$   $[4]$   $[5]$   $[3]$   $[4]$   $[4]$   $[4]$   $[4]$   $[4]$   $[4]$   $[4]$   $[4]$   $[4]$   $[4]$   $[4]$   $[4]$   $[4]$   $[4]$   $[4]$   $[4]$   $[4]$   $[4]$   $[4]$   $[4]$   $[4]$   $[4]$   $[4]$   $[4]$   $[4]$   $[4]$   $[4]$   $[4$  6 7 8 9 10

## <u>R R R R R R R R 20020186012503R R</u>

  $B\ \ \, B\ \ \, B\ \ \, B\ \ \, B\ \ \, B\ \ \, B\ \ \, B\ \ \, B\ \ \, B\ \ \, B\ \ \, B\ \ \, B\ \ \, B\ \ \, B\ \ \, B\ \ \, B\ \ \, B\ \ \, B\ \ \, B\ \ \, B\ \ \, B\ \ \, B\ \ \, B\ \ \, B\ \ \, B\ \ \, B\ \ \, B\ \ \, B\ \ \, B\ \ \, B\ \ \, B\$  excel excel2019 excel2019 2016 2013

#### Word 2013 2013-02-25

4k 4k bs4k 4k 4k bd 4k contents topics 1 4k 2 3 4 5 av

## 202020202020202020202020202020202020 R 2010 2018 - 08 - 20

ibm and the rest of the computer industry are putting most of their dbms development efforts into sql this reference provides the sql 400 skills that a successful applications developer needs and shows how to create comprehensive complex and professional sql 400 databases

# **BBBBBBBBBBBBBC** Excel BBBBBBD2010 \$P\$02000 \$P\$0 2016 \$P\$0

 25 201852 p072 095 201911 p014 065 

## <u> P P P P P P P P P P P 2097802049 P P P</u>

a Farandard Parties Ranger Parties Ranger Parties Ranger Parties Ranger Parties Ranger Parties Parties Parties P

#### SQL/400 Developer's Guide <sup>2000</sup>

the quickest way to learn wordperfect 5 1 effectively all essential editing entering moving and copying text fundamentals are taught in 15 to 20 short lessons each lesson includes a clearly defined goal in a short tutorial to reach that goal in 10 minutes or less

2020-12-22

 iphone4s icloud android 

## ADOBE ACROBAT 1 1 P. P. P. P. 20 18 P. P

 pt3 windows10 windows7 

#### 10 MINUTE GUIDE TO WORDPERFECT 5.1 7997

 no 1 excel vba  $0\ \ \, 0\ \ \, 0\ \ \, 0\ \ \, 0\ \ \, 0\ \ \, 0\ \ \, 0\ \ \, 0\ \ \, 0\ \ \, 0\ \ \, 0\ \ \, 0\ \ \, 0\ \ \, 0\ \ \, 0\ \ \, 0\ \ \, 0\ \ \, 0\ \ \, 0\ \ \, 0\ \ \, 0\ \ \, 0\ \ \, 0\ \ \, 0\ \ \, 0\ \ \, 0\ \ \, 0\ \$  1 2016 2013 2010 2007 1 2 3  $[2]$  30  $[2]$  30  $[3]$   $[3]$   $[4]$   $[5]$   $[6]$   $[6]$   $[6]$   $[6]$   $[6]$   $[6]$   $[6]$   $[6]$   $[6]$   $[6]$   $[6]$   $[6]$   $[6]$   $[6]$   $[6]$   $[6]$   $[6]$   $[6]$   $[6]$   $[6]$   $[6]$   $[6]$   $[6]$   $[6]$   $[6]$   $[6]$   $[6]$   $[6]$   $[6]$   $[6]$ **P** ok 1 P P P P P

## IPHONE 5 **P P P P P 20 13-02 P**

 excel excel excel 0013 excel excel 2016 2013 2010 2007  $P P P P P P P$ 

## 2016 2016 2016 2016 2020 2036 2016

 access1 no 1 access access 1  $\begin{array}{l} \hline \hline \text{P} \end{array} \begin{array}{l} \hline \text{P} \end{array} \begin{array}{l} \hline \text{P} \end{array} \begin{array}{l} \hline \text{P} \end{array} \begin{array}{l} \hline \text{P} \end{array} \begin{array}{l} \hline \text{P} \end{array} \begin{array}{l} \hline \text{P} \end{array} \begin{array}{l} \hline \text{P} \end{array} \begin{array}{l} \hline \text{P} \end{array} \begin{array}{l} \hline \text{P} \end{array} \begin{array}{l} \hline \text{P} \end$ 2007 1 access 2 access 3 4 5 6 7 8 access  $P$   $P$   $P$   $P$   $P$   $P$   $P$ 

## Excel VBA2016201320102007 2017-03-22

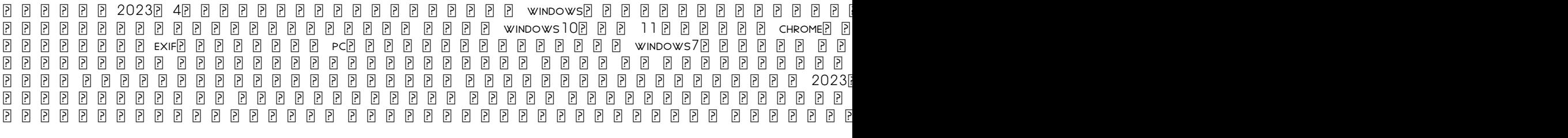

Excel 2016201320102007 2016-05-31

photographer s guide to the panasonic zs200 tz200 is a complete guide to the use of the panasonic lumix dmc zs200 camera which is known as the tz200 in areas outside the united states the book shows beginning and intermediate photographers how to capture excellent images and video sequences with the zs200 the book explains the use of autofocus manual focus aperture shutter speed exposure compensation white balance and iso and many other settings the book discusses the camera s options for playback setup and customizing the operation of its controls the book contains more than 480 color photographs showing the camera s controls display screens and menus the book includes photographs taken using the many creative settings of the camera including the photo style settings the creative control mode picture effects which provide the ability to customize the appearance of images in dramatic ways and the camera s features for burst shooting and shooting in high contrast lighting conditions the book explains how to use the zs200 s innovative features such as light composition and sequence composition which enable the creation of multiple exposures of scenes with bright flashes such as fireworks or motions such as sports events the book includes a full discussion of the video recording abilities of the zs200 camera which offers manual control of exposure and focus during movie recording and provides ultra high definition 4k recording of motion pictures the book also explains the camera s features for extracting still images from 4k video and using the post focus feature to select a sharply focused image after a shooting session in three appendices the book discusses accessories for the zs200 including cases power supply options and other items and includes a list of websites and other resources for further information the book includes an appendix with helpful quick tips that explain how to take advantage of the camera s features in the most efficient ways possible

# Access 2016201320102007 2017-08-18

a microprocessor based automated display system for the rotating beam ceilometer rbc was developed to demonstrate the feasibility of modernizing and improving the present display system the new system consists of a burroughs self scan panel display model number ssd0124 0039 and an intel 8080a based microcomputer the program acquires the signal returns from the rbc converts the analog signal to a digital value and displays the most recent scan the system allows for three modes of operation or processing two modes a one scan mode and a five scan mode require no further inputs from the user once they have been selected a manual mode which is user interactive is also available the basic display capabilities consist of a depiction of signal intensity vs height a numerical display of the height of the peak value and an illuminated cursor positioned at the peak value evaluation of the system at afgl and scott afb il has confirmed that the display is more readable provides more accurate cloud heights and permits better interpretation of the data obtained than does the current crt display system further considerations which will be incorporated before operational implementation are

# WINDOWSPC 20 2015202322437 2

PHOTOGRAPHER'S GUIDE TO THE PANASONIC LUMIX DC-ZS200/TZ200 2018-06-18

A Digital Processing and Display System for the Rotating Beam Ceilometer (AN/GMQ-13) 1981

- [80211 wireless networks the definitive guide second edition Copy](http://samsungevents2020.mombaby.com.tw/g/pdf/file?DOC=80211+wireless+networks+the+definitive+guide+second+edition.pdf)
- [war crimes in internal armed conflicts cambridge studies in international and comparative law \(PDF\)](http://samsungevents2020.mombaby.com.tw/e/pub/list?DOC=war+crimes+in+internal+armed+conflicts+cambridge+studies+in+international+and+comparative+law.pdf)
- [glencoe economics principles and practices Copy](http://samsungevents2020.mombaby.com.tw/i/doc/url?BOOK=glencoe+economics+principles+and+practices.pdf)
- [mensa 365 brain puzzlers page a day calendar 2016 .pdf](http://samsungevents2020.mombaby.com.tw/q/doc/file?BOOK=mensa+365+brain+puzzlers+page+a+day+calendar+2016.pdf)
- [soalotomotif roda ban dan rantai materi kelas xi tsm smk \(2023\)](http://samsungevents2020.mombaby.com.tw/i/book/exe?PDF=soalotomotif+roda+ban+dan+rantai+materi+kelas+xi+tsm+smk.pdf)
- [manual citroen c3 2011 \(PDF\)](http://samsungevents2020.mombaby.com.tw/q/ebook/goto?PDF=manual+citroen+c3+2011.pdf)
- [the easy candida cure effective allnatural solutions to overcome candida infection within 30 days \(Read Only\)](http://samsungevents2020.mombaby.com.tw/v/pub/upload?PDF=the+easy+candida+cure+effective+allnatural+solutions+to+overcome+candida+infection+within+30+days.pdf)
- [days of grace meditation and practices for living with illness Full PDF](http://samsungevents2020.mombaby.com.tw/x/ebook/slug?PDF=days+of+grace+meditation+and+practices+for+living+with+illness.pdf)
- **ORTHODONTICS PRACTICE AND TECHNICS .PDF**
- AN IMPERIAL AFFLICTION [PDF]
- [massey ferguson 135 manuals \(PDF\)](http://samsungevents2020.mombaby.com.tw/p/book/visit?BOOK=massey+ferguson+135+manuals.pdf)
- [sunflower house lesson plans \(Download Only\)](http://samsungevents2020.mombaby.com.tw/q/book/file?BOOK=sunflower+house+lesson+plans.pdf)
- [seminar on micro local analysis am 93 annals of mathematics studies by victor guillemin 1979 11 21 .pdf](http://samsungevents2020.mombaby.com.tw/y/book/upload?EBOOK=seminar+on+micro+local+analysis+am+93+annals+of+mathematics+studies+by+victor+guillemin+1979+11+21.pdf)
- [the bookshop penelope fitzgerald \(Download Only\)](http://samsungevents2020.mombaby.com.tw/m/ebook/data?BOOK=the+bookshop+penelope+fitzgerald.pdf)
- [fundamentals of weather and climate Full PDF](http://samsungevents2020.mombaby.com.tw/h/doc/visit?EPDF=fundamentals+of+weather+and+climate.pdf)
- [canon fp b140 service manual \(Download Only\)](http://samsungevents2020.mombaby.com.tw/c/pdf/visit?EBOOK=canon+fp+b140+service+manual.pdf)
- **HELM AUTOMOTIVE SERVICE MANUALS FULL PDF**
- [the botanist and the vintner how wine was saved for the world \(Read Only\)](http://samsungevents2020.mombaby.com.tw/j/book/visit?EPDF=the+botanist+and+the+vintner+how+wine+was+saved+for+the+world.pdf)
- [kohler k91 k141 k161 k181 k241 k301 k321 k341 single cylinder engine service repair workshop manual](http://samsungevents2020.mombaby.com.tw/p/doc/list?PUB=kohler+k91+k141+k161+k181+k241+k301+k321+k341+single+cylinder+engine+service+repair+workshop+manual+download.pdf) [download \(Read Only\)](http://samsungevents2020.mombaby.com.tw/p/doc/list?PUB=kohler+k91+k141+k161+k181+k241+k301+k321+k341+single+cylinder+engine+service+repair+workshop+manual+download.pdf)
- [word wheels for word families \(PDF\)](http://samsungevents2020.mombaby.com.tw/f/doc/exe?BOOK=word+wheels+for+word+families.pdf)
- [polaris circulation manual Copy](http://samsungevents2020.mombaby.com.tw/y/ebook/visit?PDF=polaris+circulation+manual.pdf)
- [video ya ngono swahili \(PDF\)](http://samsungevents2020.mombaby.com.tw/w/ebook/go?PDF=video+ya+ngono+swahili.pdf)
- [restorers classic car shop manual Full PDF](http://samsungevents2020.mombaby.com.tw/h/pdf/slug?PUB=restorers+classic+car+shop+manual.pdf)
- [answers for ip networking lab manual Full PDF](http://samsungevents2020.mombaby.com.tw/k/pdf/upload?EPDF=answers+for+ip+networking+lab+manual.pdf)
- [handbook of communication and people with disabilities research and application routledge communication series](http://samsungevents2020.mombaby.com.tw/y/pdf/visit?EPUB=handbook+of+communication+and+people+with+disabilities+research+and+application+routledge+communication+series.pdf) [\(Read Only\)](http://samsungevents2020.mombaby.com.tw/y/pdf/visit?EPUB=handbook+of+communication+and+people+with+disabilities+research+and+application+routledge+communication+series.pdf)
- [roketa bali 250 owners manual Copy](http://samsungevents2020.mombaby.com.tw/y/doc/list?EPUB=roketa+bali+250+owners+manual.pdf)
- [jcb 8014 2015 guide \(Read Only\)](http://samsungevents2020.mombaby.com.tw/e/pdf/go?BOOK=jcb+8014+2015+guide.pdf)
- [vizio m370nv manual \[PDF\]](http://samsungevents2020.mombaby.com.tw/q/pub/exe?DOC=vizio+m370nv+manual.pdf)
- [harley davidson night train 2004 manual Copy](http://samsungevents2020.mombaby.com.tw/q/doc/file?PUB=harley+davidson+night+train+2004+manual.pdf)
- [differential calculus problems with solution .pdf](http://samsungevents2020.mombaby.com.tw/c/ebook/data?BOOK=differential+calculus+problems+with+solution.pdf)